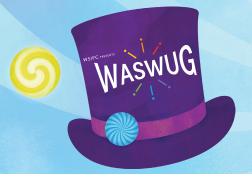

# WASWUG SPRING 2021 SESSION SCHEDULE

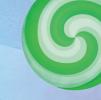

The WASWUG Session Schedule is subject to change.

Please use the WASWUG Spring virtual platform for the most accurate, up-to-date schedule.

### Thursday, March 4

#### VIRTUAL PRACTICE SESSION

| SESSION TITLE            | SESSION DESCRIPTION                                               | START   | END      | PRESENTER(S) | PRODUCT | TRACK | MODULE |
|--------------------------|-------------------------------------------------------------------|---------|----------|--------------|---------|-------|--------|
| Virtual practice session | Log in and become familiar with WASWUG's virtual platform, OnAir! | 9:00 AM | 10:00 AM |              |         |       |        |

### Monday, March 8

#### **PRE-CONFERENCE WORKSHOPS**

| SESSION TITLE                                | SESSION DESCRIPTION                                                        | START   | END      | PRESENTER(S)   | PRODUCT | TRACK        | MODULE        |
|----------------------------------------------|----------------------------------------------------------------------------|---------|----------|----------------|---------|--------------|---------------|
| Pre-Conference Workshop:                     | Learn how you can see yourself and others through the Four Lenses™         | 9:00 AM | 12:00 PM | Dawn Jones     |         | Professional | Communication |
| The Four Lenses                              | temperaments discovery. Start your journey by learning about each of the   |         |          |                |         | Development  |               |
| (Additional payment/registration required to | four temperaments and how they relate directly to you. Then, gain an       |         |          |                |         |              |               |
| attend)                                      | understanding of how you can apply this knowledge and respond with a       |         |          |                |         |              |               |
|                                              | higher level of maturity when interacting with different temperaments.     |         |          |                |         |              |               |
|                                              | This life-changing workshop will enrich you with a deeper understanding of |         |          |                |         |              |               |
|                                              | your emotional intelligence and the value of viewing people through the    |         |          |                |         |              |               |
|                                              | different temperament lenses while speaking their language. (Based on      |         |          |                |         |              |               |
|                                              | the science of Myers Briggs)                                               |         |          |                |         |              |               |
| Pre-Conference Workshop:                     | Areas Covered: Automate with Macros, Perform Advanced Functions – IF,      | 9:00 AM | 12:00 PM | Sherry Prindle |         | Professional | Excel         |
| Advanced Microsoft Excel Training            | LOOKUP, SUMIFS , Create Complex Forms, Contextualize Layouts,              |         |          |                |         | Development  |               |
| (Additional payment/registration required to | and Collaborate Across Workbooks, Platforms, and People                    |         |          |                |         |              |               |
| attend)                                      |                                                                            |         |          |                |         |              |               |

#### **GENERAL SESSION**

| SESSION TITLE           | SESSION DESCRIPTION                                                   | START    | END     | PRESENTER(S) | PRODUCT | TRACK | MODULE |
|-------------------------|-----------------------------------------------------------------------|----------|---------|--------------|---------|-------|--------|
| Opening General Session | Welcome to this opening session for WASWUG Spring. We will introduce  | 12:00 PM | 1:00 PM |              |         |       |        |
|                         | our theme for the week, hear from WSIPC CEO Marty Daybell and enjoy   |          |         |              |         |       |        |
|                         | some special moments with Chase Padgett, our emcee for the next three |          |         |              |         |       |        |
|                         | days.                                                                 |          |         |              |         |       |        |

| SESSION TITLE      | SESSION DESCRIPTION                                                                                                    | START   | END     | PRESENTER(S)                  | PRODUCT | TRACK                   | MODULE       |
|--------------------|----------------------------------------------------------------------------------------------------|---------|---------|-------------------------------|---------|-------------------------|--------------|
| Budgeting Overview | During this session, you'll see how to develop the non-personnel budget in Qmlativ.                                                                                                    | 1:10 PM | -       | Bonnie Morrill,<br>Kayla Clay |         | Financial<br>Management | Budgeting    |
|                    | This session will provide an introduction of common features from a Business Office perspective.This session will also provide an overview of the Financial Management modules and flow. | 1:10 PM | 2:10 PM | Diana Guy                     |         | Financial<br>Management | Introduction |

### **SESSION 1 (continued)**

| SESSION TITLE                                                                                          | SESSION DESCRIPTION                                                                                                    | START   | END     | PRESENTER(S)                                                     | PRODUCT              | TRACK                       | MODULE                     |
|----------------------------------------------------------------------------------------------------|----------------------------------------------------------------------------------------------------|---------|---------|------------------------------------------------------------------|----------------------|-----------------------------|----------------------------|
| Employee Access Setup and Usage                                                                        | In this session, you will become familiar with the options to configure<br>Employee Access, including the integration of user-initiated Online Forms.                                                                                                    | 1:10 PM | 2:10 PM | Ashley Jaquez                                                    | Qmlativ              | HR                          | Human<br>Resources         |
| Cashing Out Time Off                                                                                   | Join us as we review the methods and tools that can be used to cash out time off.                                                                                                    | 1:10 PM | 2:10 PM | Chris Weaver                                                     | SMS 2.0              | HR / Payroll                | Payroll                    |
| Payroll Fiscal Year End Tips and Tricks                                                                | In this session, we will discuss features designed to make the year end process easier. These features include: using the auto calc mass select option, running the W2 Audit, and running the Contract and Associated Pay Record Mass Delete.                                                                                                    | 1:10 PM | 2:10 PM | Cathi Chard                                                      | SMS 2.0              | HR / Payroll                | Payroll                    |
| Security Fundamentals                                                                                  | Learn about the fundamentals of Qmlativ Security. See the potential in improving your district's Security accuracy and management.                                                                                                    | 1:10 PM | 2:10 PM | Mary Hager                                                       | Qmlativ              | Hybrid                      | Security                   |
| Strengthening Your Work Relationships                                                                  | This session will empower you to enjoy your work relationships while accomplishing your professional responsibilities. You will learn to map out essential conversations, and make positive deposits into people's emotional bank accounts. This interactive session equips you to utilize effective techniques to help you quickly identify what is causing things to go off course and more importantly, how to get back on track.                                                                                                    | 1:10 PM | 2:10 PM | Dawn Jones                                                       |                      | Professional<br>Development | Communication              |
| Excel: Basic and Beyond Formulas and Functions                                                         | In this session, we will cover the following: Formula Syntax and Order of Operations, AutoFill Formulas - Relative and Absolute Reference, Name Cells and Ranges, SUM, AVERAGE, MAX, MIN, Refer to and Pull Data from Other Worksheets and Workbooks, Calculate Dates, The IF Function.                                                                                                    | 1:10 PM | 2:10 PM | Sherry Prindle                                                   |                      | Professional<br>Development | Excel                      |
| Golden Ticket Not Required                                                                             | Did you know that your school automatically has access to e ~Funds for Schools, the Best-In-Class payment provider for schools and organizations? Simply request that EFS be turned on and start providing touch free payment solutions across multiple payment platforms (Online, Mobile, and In-Person) at no cost to your district. Learn how e ~Funds for Schools moves your district closer to a cash free environment, providing better financial tracking and controls. You can also establish Donation and Fundraising campaigns that net higher than 96% profit revenues.  Non-contact Event Ticketing is scheduled for release in spring of 2021.  EFS is easily implemented and flexible for all school related fees, events, and activities. When the time comes, the integration transition from Skyward's SMS to Qmlativ is quick, simple, and has no upgrade costs. | 1:10 PM | 2:10 PM | Jeff Miller                                                      | Qmlativ &<br>SMS 2.0 | Sponsored Session           |                            |
| Family Maintenance and Reporting                                                                       | This session will provide new users an overview of how to manipulate family information in the database (to include family splits and mergers). This session will cover: - Add, split or merge a family - Add a guardian - Locate siblings - Avoid duplicate entries - Family reports                                                                                                    | 1:10 PM | 2:10 PM | Marney Hefflin                                                   | SMS 2.0              | Student                     | Family<br>Maintenance      |
| Elementary Office Staff (3 hours) - Part 1                                                             | During this session, we will demonstrate how to manage Student Records from the perspective of Elementary Staff. We will look at Student Enrollment and the P223-enrollment Report; Grading and how to run Report Cards and Health Records; how to troubleshoot and manage Family Information; and how to stay on top of daily Attendance. We will also cover some general tips and tricks that will help you do your job, including navigation, reporting, surveys, and student labels.                                                                                                    | 1:10 PM | 2:10 PM | Heather Klein,<br>Tracy Green                                    | SMS 2.0              | Student                     | Elementary<br>Office Staff |
| Future Scheduling : Using the Build<br>Master Schedule tools to create a Master<br>Schedule in SMS 2.0 | Now that your student requests are entered for next year, it is time to build your Master Schedule in SMS 2.0. During this session, I'll demonstrate how to use the Interactive Scheduling Board to analyze student requests and find the best placement for classes in the Master Schedule and use the Master Schedule Builder to complete the process of building your Master Schedule.                                                                                                    | 1:10 PM | 2:10 PM | Karyn Williams                                                   | SMS 2.0              | Student                     | Future<br>Scheduling       |
| Introduction to Qmlativ - Student<br>Management                                                        | This session is a "first look" at basic navigation and functionality in Qmlativ for those who work primarily within the Student Management modules. We'll familiarize you with the look and feel of Qmlativ, with a focus on list screens in selected Student Management modules as well as the Student Profile.                                                                                                    | 1:10 PM | 2:10 PM | Donna Gehring                                                    | Qmlativ              | Student                     | Qmlativ                    |
| P223 Enrollment Reporting                                                                              | This session will cover the different Qmlativ P223 processes that you will use to generate your Enrollment data counts, including extracting data, reviewing exceptions and submitting your file to OSPI. Come learn how the P223 in Qmlativ will save you time, provide ease of use, efficiency across the district, and generate all electronic files, including summary, audit and exception data.                                                                                                    | 1:10 PM | 2:10 PM | Steffanie<br>Campbell,<br>Patricia<br>Bartlette, Becky<br>McLean | Qmlativ              | Student                     | State Reporting            |

| SESSION TITLE                                 | SESSION DESCRIPTION                                                                                                    | START   | END     | PRESENTER(S)                                    | PRODUCT              | TRACK                       | MODULE                     |
|-----------------------------------------------|----------------------------------------------------------------------------------------------------|---------|---------|-------------------------------------------------|----------------------|-----------------------------|----------------------------|
| Find your Golden Ticket to Budget Savings     | You just have to know where to look. Using readily available financial data this session will help identify where these Golden Tickets of potential budget savings might be when you compare like districts.                                                                                                    | 2:30 PM | 3:30 PM | Adam Saleem,<br>Stewart Mhyre                   |                      | Financial<br>Management     | Sponsored<br>Session       |
| Purchase Order Process                        | This session provides an overview for entering purchasing requisitions and processing them through the system. This session also includes a brief discussion on Requisition and PO Group setup, and a demonstration on entering and approving requisitions, batch to open purchase order processing, and receiving on purchase orders.                                                                                                    | 2:30 PM | 3:30 PM | Alice McCallister                               | Qmlativ              | Financial<br>Management     | Accounts<br>Payable        |
| Introduction to Human Resources<br>(Overview) | For districts not yet using Qmlativ, this session will provide an overview of the steps to bring on a new employee. This will include user access, Employee Access, adding them to positions, setting up their assignments and preparing their data to be processed by payroll                                                                                                    | 2:30 PM | 3:30 PM | Julie Gray                                      | Qmlativ              | HR                          | Human<br>Resources         |
| Online Forms                                  | In this session, you will see the power Online Forms provides for a district. Learn how to create, clone, export and import Online Forms. See how various users will interact with the Online Form features and examples of forms you can take back to your districts to use right away.                                                                                                    | 2:30 PM | 3:30 PM | Nicole Brandt                                   | Qmlativ              | HR                          | Online Forms               |
| Get the Most out of Employee Access           | This session will show you how to get the most out of Employee Access by looking beyond the basics with an overview of features you may not be using. We will take a look at the Electronic W2 and 1095 forms, Employee Letters, Professional Development, Expense Reimbursement, Request Change options, Online Forms, Check Estimator, and Time Off options.                                                                                                    | 2:30 PM | 3:30 PM | Beth Michaelson                                 | SMS 2.0              | HR / Payroll                | Employee<br>Management     |
| Creative Conflict Resolution                  | Different personality types have different ways of engaging in conflict. This interactive session shows you how to quickly assess which of the five conflict styles you're dealing with and gives you proven techniques for effectively preparing for and defusing conflict.                                                                                                    | 2:30 PM | 3:30 PM | Dawn Jones                                      |                      | Professional<br>Development | Communication              |
| Excel: Shortcuts, Tips and Tricks             | In this session, we will cover the following: 20+ Popular Keyboard<br>Shortcuts, Freeze Headers and Split Panes, Insert Comments, Tricks for<br>Data Entry and Moving Through Data, Text Functions and Text-to-Columns,<br>Paste Special, and Sparklines                                                                                                    | 2:30 PM | 3:30 PM | Sherry Prindle                                  |                      | Professional<br>Development | Excel                      |
| Data Mining Made Easy                         | In this session we'll take a stroll through creating a Data Mining Report. We'll delve into selecting Fields, creating Ranges, and some basic Formatting techniques. Our topic will be the new Student Wellness Screening information and whether students have passed/failed their daily screening questions. Join us for this exciting session all about Data                                                                                                    | 2:30 PM | 3:30 PM | Maya Schaeffer                                  | SMS 2.0              | Student                     | Data Mining                |
| End of Term Grading Tasks                     | There's more to the end of a term than Report Cards. This session will focus on processes you need to ensure are in place for a successful end of term, such as ensuring teachers can post grades and run validation                                                                                                    | 2:30 PM | 3:30 PM | Carlie Womack                                   | Qmlativ              | Student                     | Grading                    |
| CEDARS Discipline Reporting                   | This session will familiarize you with the Omlativ fields used in CEDARS reporting and also overview CEDARS logic used to determine when a discipline incident is included. Discussion and scenarios will be used to help demonstrate data entry and its impact on CEDARS Discipline                                                                                                    | 2:30 PM | 3:30 PM | Lindsay Grams,<br>Joshua Lynch,<br>Lisa Ireland | Qmlativ &<br>SMS 2.0 | Student                     | Discipline                 |
| Elementary Office Staff (3 hours) - Part 2    | During this session, we will demonstrate how to manage Student Records from the perspective of Elementary Staff. We will look at Student Enrollment and P223-enrollment Report; Grading and how to run Report Cards; Health Records; how to troubleshoot and manage Family Information; and how to stay on top of daily Attendance. We will also cover some general tips and tricks that will help you do your job, including navigation, reporting, surveys, and student labels. | 2:30 PM | 3:30 PM | Heather Klein,<br>Tracy Green                   | SMS 2.0              | Student                     | Elementary<br>Office Staff |
| Future Scheduling With the Auto<br>Scheduler  | This session will discuss how to use the Auto Scheduler with Imperative, Pseudo, and Actual runs to schedule your students more effectively. The session will cover:  - Overview of the Auto Scheduler range screen - Imperative vs. Pseudo vs. Actual - Interpret the Scheduling Run Analysis screen - Interpret the Student Conflict Detail Report                                                                                                    | 2:30 PM | 3:30 PM | Robin Swecker                                   | SMS 2.0              | Student                     | Future<br>Scheduling       |
| Preparing for Qmlativ Migration (Q/A)         | Qmlativ Migration Question and Answer Panel (Student Side). This session will be discussion based. Helpful tips on clean up preparing for migration from SMS 2.0 to Qmlativ and trainings to offer for migration.                                                                                                    | 2:30 PM | 3:30 PM | Bridgett Alonso,<br>Christine Maley             | Qmlativ              | Student                     |                            |

| SESSION TITLE                                                           | SESSION DESCRIPTION                                                                                                    | START   | END     | PRESENTER(S)                  | PRODUCT | TRACK                       | MODULE                             |
|-------------------------------------------------------------------------|----------------------------------------------------------------------------------------------------|---------|---------|-------------------------------|---------|-----------------------------|------------------------------------|
| Asset Management                                                        | In this session, you'll see how to add and track buildings and equipment.                                                                                                    | 3:50 PM | 4:50 PM | Kayla Clay                    | Qmlativ | Financial<br>Management     | Assets                             |
| Budgetary Data Mining - Expenditure<br>and Revenue Reports              | In this session we will explore the Revenue/Expenditure reports most often created for school staff. Different examples will be presented to assist the user with the creation of reports that have the information needed in an easy to read format.                                                                                                    | 3:50 PM | 4:50 PM | Peggy Webb                    | SMS 2.0 | Financial<br>Management     | Financial<br>Management<br>Student |
| Introduction to Payroll (Overview)                                      | For districts not yet using Qmlativ, this session will provide an overview of the payroll process from start to finish and will outline some differences between SMS and Qmlativ payroll processes                                                                                                    | 3:50 PM | 4:50 PM | Janet Dockter                 | Qmlativ | HR                          | Payroll                            |
| Managing Payroll Contracts, Assignment<br>Changes and Ending Employment | There are times when it's necessary to adjust employee assignments and contract pays, or terminate an employee in your Omlativ database. In this session, you'll learn about contract pay setup options and how to review Contract and Assignment details to confirm Contract statuses.                                                                                                    | 3:50 PM | 4:50 PM | Jessica Gleason               | SMS 2.0 | HR                          | Human<br>Resources,<br>Payroll     |
| Omlativ General Navigation Tips and<br>Tricks                           | This is an introduction to Qmlativ standard features for all skill and experience levels. Come learn how to set filters, create browse views, build live tiles, dock favorite screens, set themes, adjust screen size and more.                                                                                                    | 3:50 PM | 4:50 PM | Don Duncan                    | Qmlativ | Hybrid                      | Cross Product                      |
| Powerful Presentations Skills                                           | Positions at every level require competent presentation skills. Employees who excel must have outstanding communication skills. This interactive session will prepare you to clearly and effectively communicate your ideas with confidence to your supervisors, team members, and customers. Participants will learn how to overcome the fear of public speaking, obtain the nonverbal secrets of confident speakers, and discover how to capture and retain your audience from beginning to end. | 3:50 PM | 4:50 PM | Dawn Jones                    |         | Professional<br>Development | Communication                      |
| Excel: Pivot Tables and Pivot Charts                                    | In this session, we will cover the following: Create Pivot Tables, Manipulate Data in Pivot Tables, Analyze Data in Pivot Tables, Calculated Fields and Items, Slicers and Timelines, One-Click Options, and Work with Pivot Charts                                                                                                    | 3:50 PM | 4:50 PM | Sherry Prindle                |         | Professional<br>Development | Excel                              |
| Come Take a Fun-filled Tour of the VEBA<br>Factory!                     | Health reimbursement arrangements (HRAs) can't compare to a fine piece of chocolate, but our easy administration system will leave a pretty good taste in your mouth. After a quick overview of the VEBA Plan, we'll let you in on a couple of factory upgrades that are cranking out even more delicious goodness these days. Of course, we're talking about submitting enrollments, contributions, status changes, and secure messages.                                                          | 3:50 PM | 4:50 PM | Brian Riehs,<br>Emily Spencer | Other   | Sponsored Session           |                                    |
| Managing Attendance                                                     | Do you work in the front office and manage student attendance? Did you just migrate to Qmlativ and are wondering how to perform your daily tasks in the new software? Come to this session to learn the ins and outs of maintaining Attendance Records for your school.                                                                                                    | 3:50 PM | 4:50 PM | IRENA BEEBOUT                 | Qmlativ | Student                     | Attendance                         |
| Preparing your Curriculum Master for<br>Omlativ Migration               | Curriculum Records are essential in connecting Courses to other features and modules in SMS 2.0, and even more so in Qmlativ. In this session, we'll discuss ways to identify Curriculum Records that need to be updated or removed and look at some reports and utilities that will assist in the cleanup process to get your Curriculum Master ready for migration.                                                                                                    | 3:50 PM | 4:50 PM | Tamara Ketchell               | SMS 2.0 | Student                     | Curriculum<br>Master               |
| Elementary Office Staff (3 hours) - Part 3                              | During this session, we will demonstrate how to manage Student Records from the perspective of Elementary Staff. We will look at Student Enrollment and the P223-enrollment Report; Grading and how to run Report Cards; Health Records; how to troubleshoot and manage Family Information; and how to stay on top of daily Attendance. We will also cover some general tips and tricks that will help you do your job, including navigation, reporting, surveys, and student labels.              | 3:50 PM | 4:50 PM | Heather Klein,<br>Tracy Green | SMS 2.0 | Student                     | Elementary<br>Office Staff         |
| Breezing through P223H Special<br>Education Enrollment Reporting        | This session will cover the different Qmlativ P223H processes that you will use to generate your monthly Special Education Enrollment counts, including extracting data, reviewing exceptions, and submitting your file to OSPI. Come learn how the P223H in Qmlativ will save you time, provide ease of use and efficiency across the district, and generate all electronic files, including summary, audit, and exception data.                                                                  | 3:50 PM | 4:50 PM | Crista Calderon               | Qmlativ | Student                     | Special<br>Education               |
| Student Management for Beginners                                        | Do you work in a school and have multiple tasks that require Skyward knowledge? Then this session is your Golden Ticket! We will navigate through some of the mysteries of Skyward, taking the glass elevator all the way up and down the Student Profile where the mysterious will become magical as you discover how the Student Profile connects with other areas of the software.                                                                                                    | 3:50 PM | 4:50 PM | Micki Sherwood                | SMS 2.0 | Student                     | Student<br>Management              |

# Tuesday, March 9

### **FEATURETTES**

| SESSION TITLE                             | SESSION DESCRIPTION                                                         | START   | END     | PRESENTER(S) | PRODUCT | TRACK | MODULE |
|-------------------------------------------|-----------------------------------------------------------------------------|---------|---------|--------------|---------|-------|--------|
| "Did You Know" Featurette Video - Student | Start your day off with some special tips & tricks from our experts! This 3 | 8:30 AM | 9:00 AM |              |         |       |        |
| - Students with Open Periods              | minute video will focus on Students with Open Periods.                      |         |         |              |         |       |        |
|                                           | Start your day off with some special tips & tricks from our experts! This 3 | 8:30 AM | 9:00 AM |              |         |       |        |
| Omlativ Payroll Encumbrance               | minute video will focus on Qmlativ Payroll Encumbrance.                     |         |         |              |         |       |        |
| "Did You Know" Featurette Video - Finance | Start your day off with some special tips & tricks from our experts! This 8 | 8:30 AM | 9:00 AM |              |         |       |        |
| - Customizing Browse Screens              | minute video will focus on Customizing Browse Screens.                      |         |         |              |         |       |        |

### **GENERAL SESSION**

| SESSION TITLE                        | SESSION DESCRIPTION                                                         | START   | END      | PRESENTER(S) | PRODUCT | TRACK | MODULE |
|--------------------------------------|-----------------------------------------------------------------------------|---------|----------|--------------|---------|-------|--------|
| Tuesday General Session with Keynote | Join us for a session full of marvelous surprises with magician Jeff Kaylor | 9:00 AM | 10:10 AM |              |         |       |        |
| Speaker Jeff Kaylor                  | as he shares on "Creating Magic Moments".                                   |         |          |              |         |       |        |

| SESSION TITLE                                              | SESSION DESCRIPTION                                                                                                    | START    | END      | PRESENTER(S)        | PRODUCT | TRACK                       | MODULE                           |
|------------------------------------------------------------|----------------------------------------------------------------------------------------------------|----------|----------|---------------------|---------|-----------------------------|----------------------------------|
| Approving Requisitions                                     | Explore the different ways to assign approvers to requisitions, such as account code selection. You'll hear about the interaction between the different approval methods, as well as tips on implementation, such as using the Home screen widget.                                                                                                    | 10:10 AM | 11:10 AM | Tiki Prohim         | SMS 2.0 | Financial<br>Management     | Purchasing                       |
| AP Invoice Entry and Processing                            | Review of AP Invoice entry, approval, and processing in Qmlativ                                                                                                    | 10:10 AM | 11:10 AM | Diana Guy           | Qmlativ | Financial<br>Management     | Accounts<br>Payable              |
| HR/Payroll State Reporting                                 | Review and Demo of available state reports currently in Qmlativ: New Hire Submission, PFMLA, Quarterly Wage, S-275 and SEBB                                                                                                    | 10:10 AM | 11:10 AM | Kelli Scott         | Qmlativ | HR                          | Human<br>Resources,<br>Payroll   |
| Pay Records Tips and Tricks                                | In this session, we'll explore the use of Add Ons, Additional Pay Codes, and other management tips in SMS. We'll also highlight how current Pay Record management efforts will help with the migration process.                                                                                                    | 10:10 AM | 11:10 AM | Ana Gutierrez       | SMS 2.0 | HR                          | Human<br>Resources               |
| Omlativ Payroll Encumbrance                                | Payroll Encumbrance in Qmlativ is conceptually different than SMS. In this session, we will discuss setup and configuration, how and when to run the encumbrance process and what to do at Fiscal Year End. We will also review calculation logic.                                                                                                    | 10:10 AM | 11:10 AM | Michael<br>Blessing | Qmlativ | HR                          | Payroll                          |
| Knowledge Hub Overview                                     | In this session we'll overview the tremendous resources available within the Skyward Knowledge Hub. This will include how to use the Professional Development Center, how to effectively search for solutions within the Skyward Help Center, and how to benefit from the knowledge of the Skyward Community.                                                                                                    | 10:10 AM | 11:10 AM | Tim Colliver        | Qmlativ | Hybrid                      | Knowledge Hub                    |
| Magic Moment Mindset Academy                               | In this session, you'll learn how to break the normal routine and add a dash of creativity to make everyday interactions memorable. Create unforgettable experiences, build deeper connections, and exceed expectations with the Magic Moments Mindset Academy.                                                                                                    | 10:10 AM | 11:10 AM | Jeff Kaylor         |         | Professional<br>Development | Communication                    |
| Are You Eligible for Grant Money for<br>Security Projects? | Learn about the potential Grant Money that might be available for your Schools. This would allow your budgets to expand and provide more Safety and Security for your staff, students and facilities.                                                                                                    | 10:10 AM | 11:10 AM | Jim Jamison         |         | Sponsored Session           |                                  |
| Marvelous Surprises in IEP Online                          | Come learn what's new and exciting in PCG's IEP Online solution.  Attendees can expect to learn about IEP Online Connect, our new parent portal. We will also demonstrate recently added functionality in IEP Online, like digital signatures, a robust Medicaid reporting module to optimize reimbursement, and how IEP Online Translation can streamline communication with families. We may even have a few other surprises under our top hat to share! | 10:10 AM | 11:10 AM | Kristin Kennedy     |         | Sponsored Session           |                                  |
| Message Center & Auto Email<br>Communication (SMS 2.0)     | During this session I'll show you how to use Message Center to communicate with your students and their guardians, create a message, including posting and sending options, visualize how messages appear in Family/Student Access, and how to configure automated emails.                                                                                                    | 10:10 AM | 11:10 AM | Sue Beauregard      | SMS 2.0 | Student                     | Message Center<br>and Auto Email |

### **SESSION 4 (continued)**

| SESSION TITLE                                       | SESSION DESCRIPTION                                                                                                    | START    | END      | PRESENTER(S)                          | PRODUCT              | TRACK   | MODULE                |
|-----------------------------------------------------|----------------------------------------------------------------------------------------------------|----------|----------|---------------------------------------|----------------------|---------|-----------------------|
| Data Mining - Student Management                    | You loved it in SMS 2.0 and you're going to love it even more in Omlativ.  Join us in this session to see how easy it is to create simple Student  Management Reports using Data Mining in Omlativ.                                                                                                    | 10:10 AM | 11:10 AM | Juli Jones                            | Qmlativ              | Student | Data Mining           |
| Multi-Tiered System of Supports                     | MTSS (Multi-Tiered System of Supports) has a ton of flexibility for tracking students. In this session we'll take a look at how districts can use Watchlists, Observations, Referrals, and/or Intervention Plans to improve student success.                                                                                                    | 10:10 AM | 11:10 AM | Maya Schaeffer                        | Qmlativ              | Student | MTSS                  |
| CEDARS Reengagement Program Reporting to OSPI       | In this session presented by OSPI and WSIPC, you will learn how data should be reported to CEDARS for students participating in a 1418 Open Doors Youth Reengagement Program. We will also discuss why a student who was intended to be reported as participating, may not have been and what you can do to troubleshoot these issues. You'll be shown tools in EDS/CEDARS to verify students participating, and how to enter data in Skyward's software to ensure a student is reported in CEDARS as intended. |          | 11:10 AM | · ·                                   | Omlativ &<br>SMS 2.0 | Student | CEDARS                |
| Attendance Letters from Start to Finish -<br>Part 1 | This two part session begins with creating Custom Letters and stretches into the setup tasks which include setting up parameter codes (Attendance Types, Thresholds, and Date Ranges), and creating scheduled letter templates.                                                                                                    | 10:10 AM | 11:10 AM | Rachel Cromer,<br>Jana<br>Christensen | SMS 2.0              | Student | Attendance<br>Letters |

| SESSION TITLE                                           | SESSION DESCRIPTION                                                                                                    | START    | END      | PRESENTER(S)                           | PRODUCT | TRACK                       | MODULE                         |
|---------------------------------------------------------|----------------------------------------------------------------------------------------------------|----------|----------|----------------------------------------|---------|-----------------------------|--------------------------------|
| Credit Card Processing - Features and<br>Highlights     | This session will introduce you to SMS's Credit Card module. It will explore beneficial features.                                                                                                    | 11:30 AM | 12:30 PM | Shae Eldredge                          | SMS 2.0 | Financial<br>Management     | Accounts Payable, Credit Cards |
| AP Corrections                                          | In this session, we'll explore selective scenarios in managing invoices and payment processing. We'll discuss when to void and when to reprint warrants. We will also discuss the process for adjusting Open-status invoices.                                                                                                    | 11:30 AM | 12:30 PM | Diana Guy                              | Qmlativ | Financial<br>Management     | Accounts<br>Payable            |
| Understanding Positions and<br>Assignments              | In this session, we'll explore Qmlativ's Position and Assignment design. You'll become familiar with how this design impacts payroll and other functions.                                                                                                    | 11:30 AM | 12:30 PM | Mike Critchett                         | Qmlativ | HR                          | Human<br>Resources,<br>Payroll |
| Managing Payroll Contracts                              | In this session, you'll learn how to use the utilities and processes available to mass update contracts. These utilities include options to mass update Retro or Dock Pay Codes associated with contracts, mass change paid/work dates on contracts, and set up contract defaults.                                                                                                    | 11:30 AM | 12:30 PM | Darlene<br>Gjelsteen,<br>Denise Ames   | SMS 2.0 | HR / Payroll                | Human<br>Resources,<br>Payroll |
| Ending Employment                                       | There are times when it's necessary to terminate an employee in your database. This session will focus on the steps required to properly terminate an employee, including the special process required in managing the death of an employee. We will focus on these key points: Changes to payroll data before final payroll, changes to payroll data after final payroll, special circumstances, deceased employee, retirement, and issuing settlement payments. | 11:30 AM | 12:30 PM | Michael<br>Blessing                    | SMS 2.0 | HR / Payroll                | Employee<br>Management         |
| Using Browse Filters and Views to Find Information Fast | Need information fast? Uncertain as to what report would work best to find what you think would be simple information? Participants will learn how to use browse views and filters to find information with ease. Come see if browse views and filters could work for you!                                                                                                    | 11:30 AM | 12:30 PM | Michelle<br>Daugherty                  | SMS 2.0 | Hybrid                      | Filters                        |
| Qmlativ Reporting Tips & Tricks                         | Prompt Templates, Scheduled Reports, Quick Reports                                                                                                    | 11:30 AM | 12:30 PM | Tyler Hoffman                          | Qmlativ | Hybrid                      | Reporting                      |
| The Power of Qmlativ                                    | A strong foundation and understanding can unlock additional power and strength. This session will focus on building your Qmlativ foundational knowledge to empower you as a user. Gain an understanding of relational databases, reporting outside a report, tips and tricks to selecting fields to display, advanced filtering, Standard Prompts and filters, and take a look at the Customization module.                                                       | 11:30 AM | 12:30 PM | Alice McCalister,<br>Patricia Barlette | Qmlativ | Hybrid                      | Cross Product                  |
| Lead to Flourish                                        | Enhance the leader you are to help those you mentor flourish. Experience a series of activities to develop your values as a leader and use them to make a bigger impact                                                                                                    | 11:30 AM | 12:30 PM | Jenna Bayne                            |         | Professional<br>Development | Communication                  |

### **SESSION 5 (continued)**

| SESSION TITLE                                           | SESSION DESCRIPTION                                                                                                    | START    | END      | PRESENTER(S)                                   | PRODUCT              | TRACK   | MODULE                |
|---------------------------------------------------------|----------------------------------------------------------------------------------------------------|----------|----------|------------------------------------------------|----------------------|---------|-----------------------|
| Data Mining: Labels & Mail Merge<br>(Student)           | In this session, we will explore how we can take a data point from over there and combine it with another one over here to create just what we're looking for. You're limited only by your imagination (and Security) as to the data you can merge into labels and documents.                                                                                             | 11:30 AM | 12:30 PM | Willy Dubendorf                                | SMS 2.0              | Student | Data Mining           |
| Current Year Schedule Changes                           | It's inevitable: Students move in and out of classes all the time. What's the most efficient way to do schedule changes? The answer may be different in each scenario. This session will show you all the different methods available to you in the Scheduling module to make schedule changes a breeze in Qmlativ.                                                       | 11:30 AM | 12:30 PM | Debbie Davis                                   | Qmlativ              | Student | Scheduling            |
| CEDARS - English Language Learners<br>Reporting to OSPI | This session will cover the "why's" and "how to's" regarding identifying, documenting and submitting data for English Learner students in your districts. We will discuss the Home Language Survey, the program data that is entered into Skyward, the data that is submitted to CEDARS, and how the student level data is populated to the TIDE – ELPA 21 Test Platform. | 11:30 AM | 12:30 PM | Julie Williams,<br>Lisa Ireland,<br>Amy Ingram | Qmlativ &<br>SMS 2.0 | Student | CEDARS                |
| Attendance Letters from Start to Finish -<br>Part 2     | This two part session begins with creating Custom Letters and stretches into the setup tasks which include setting up parameter codes (Attendance Types, Thresholds, and Date Ranges), and creating scheduled letter templates.                                                                                                    | 11:30 AM | 12:30 PM | Rachel Cromer,<br>Jana<br>Christensen          | SMS 2.0              | Student | Attendance<br>Letters |

### **FEATURED PRESENTER**

| SESSION TITLE | SESSION DESCRIPTION                                                       | START   | END     | PRESENTER(S) | PRODUCT | TRACK | MODULE |
|---------------|---------------------------------------------------------------------------|---------|---------|--------------|---------|-------|--------|
| Cara Lane     | Another marvelous surprise as Cara Lane presents on "Worthy of a          | 1:00 PM | 2:00 PM |              |         |       |        |
|               | Compliment".                                                              |         |         |              |         |       |        |
|               | Do you ever struggle with receiving a compliment? There is a "secret      |         |         |              |         |       |        |
|               | formula" that will be revealed in this session. Adding acceptance of our  |         |         |              |         |       |        |
|               | worth will help with the compliment dilemma. You will be able to see your |         |         |              |         |       |        |
|               | unique talents and strengths as a gift of service to others. Why not use  |         |         |              |         |       |        |
|               | the power of appreciation for yourself and others?                        |         |         |              |         |       |        |
|               | Keynote take-aways:                                                       |         |         |              |         |       |        |
|               | #1 You are the Golden Ticket (your uniqueness is honored)                 |         |         |              |         |       |        |
|               | #2 Trust is a Treasure (give and receive > handle with care)              |         |         |              |         |       |        |
|               | #3 Own the Compliment (live out your newfound skill)                      |         |         |              |         |       |        |

| SESSION TITLE                                    | SESSION DESCRIPTION                                                                                                    | START   | END     | PRESENTER(S)                    | PRODUCT              | TRACK                       | MODULE                                  |
|--------------------------------------------------|----------------------------------------------------------------------------------------------------|---------|---------|---------------------------------|----------------------|-----------------------------|-----------------------------------------|
| Expediting Order Submissions                     | In this session, we'll explore emailing POs and sending orders electronically to vendors' fulfillment systems (eCommerce). You'll see key configurations and we'll discuss implementation considerations.                                                | 2:20 PM | 3:20 PM | Vault - Alice<br>McCallister    | SMS 2.0              | Financial<br>Management     | Purchasing                              |
| Crosswalks and F-series Reporting                | Review how to crosswalk account codes and produce financial state report extracts, such as the F-195 and F-196.                                                                                                    | 2:20 PM | 3:20 PM | Sean Schaeffer                  | Qmlativ              | Financial<br>Management     | Account<br>Management                   |
| Payroll Processing Tips and Tricks               | In this session, we will discuss features designed to make processing payroll easier. These features include: defaults, utilities, some helpful views, and tips.                                                                                         | 2:20 PM | 3:20 PM | Ashley Vereker                  | Qmlativ              | HR                          | Payroll                                 |
| Cashing Out Time Off                             | In this session, you'll become familiar with Omlativ's Time-off module as we demonstrate its setup and operations, including its interaction with payroll processing.                                                                                    | 2:20 PM | 3:20 PM | Garrett Zumini                  | Qmlativ              | HR                          | Human<br>Resources,<br>Payroll          |
| Tools for Managing Remote Students and Employees | Working and learning remotely is now a common occurrence. Join us as we highlight HR-Payroll and Student features in both SMS 2.0 and Qmlativ that can help make your experience managing employees and students in a virtual world a little bit easier. | 2:20 PM | 3:20 PM | Maya Schaeffer,<br>Chris Weaver | Qmlativ &<br>SMS 2.0 | Hybrid                      | Other                                   |
| Magic of Views, Filters & "More"                 | In this session, you will see how to tailor Omlativ to meet your navigational and analytical preferences. We'll demonstrate how to set Views and Filters as well as create Tiles and Charts on your personal homepage.                                   | 2:20 PM | 3:20 PM | Laura Pomeroy                   | Qmlativ              | Hybrid - Fin/HR             | Finance, Human<br>Resources,<br>Payroll |
| Build Trust, Sustain Interest                    | Learn effective strategies to create and build trust among those you serve to enhance retention and response for effective learning                                                                                                    | 2:20 PM | 3:20 PM | Jenna Bayne                     |                      | Professional<br>Development | Communication                           |

### **SESSION 6 (continued)**

| SESSION TITLE                                         | SESSION DESCRIPTION                                                                                                    | START   | END     | PRESENTER(S)          | PRODUCT              | TRACK             | MODULE                                     |
|-------------------------------------------------------|----------------------------------------------------------------------------------------------------|---------|---------|-----------------------|----------------------|-------------------|--------------------------------------------|
| Help Make Your School Safer                           | Steven W. Anderson is a renowned educational influencer (@web20classroom on Twitter), author and a former teacher and district tech director. He talks student safety and introduces Intrado Safety Shield, a cutting-edge complete digital safety platform that helps bridge the gap between schools and first responders.                                                                                                    | 2:20 PM | 3:20 PM | Steven W.<br>Anderson |                      | Sponsored Session |                                            |
| Creating Processing Lists Using Data<br>Mining        | Do you struggle to include the correct group of students on your reports? This simple tool will help you generate reports that include just the subgroup of students you are looking for. In this session we will manually create a processing list, import a processing list and use Data Mining to create a processing list. We will use these processing lists to run the Data Mining and other Student Management Reports.                                                                           | 2:20 PM | 3:20 PM | Shelly Fry            | SMS 2.0              | Student           | Processing Lists                           |
| Message Center & Auto Email Notifications             | During this session I'll show you how to use Message Center to communicate with your students and their guardians, create a message, including posting and sending options, visualize how messages appear in Family/Student Access, and how to configure automated emails.                                                                                                    | 2:20 PM | 3:20 PM | Rosene Hurd           | Qmlativ              | Student           | Message Center                             |
| Omlativ Online Forms & New Student<br>Enrollment      | Creating Online Forms for families and staff has never been easier. Join us to see how to create forms for a variety of purposes, from New Student Enrollment and Lunch Surveys, to Student Emergency Updates. Once your forms have been created, see how administrative staff maintain data submitted.                                                                                                    | 2:20 PM | 3:20 PM | Debbie Davis          | Qmlativ              | Student           | Online Forms,<br>New Student<br>Enrollment |
| CEDARS Restraint & Isolation Data to OSPI             | In this session we will chat about the requirements to capture Restraint or Isolation student level data for every student involved in an incident. We will show how and where the data is entered in Skyward and which of that data is submitted to CEDARS. Additionally, we will discuss the detailed definitions of both Restraint & Isolation, frequently asked questions, and what the reporting expectations are if an action/incident is both a Discipline and a Restraint or Isolation incident. | 2:20 PM | 3:20 PM |                       | Omlativ &<br>SMS 2.0 | Student           | CEDARS                                     |
| Top Benefits of the Import (Writeback) from IEPOnline | Do you already use IEP Online or are you thinking about it? Did you know that WSIPC's custom integration not only sends data from Skyward to IEP Online, but can also import data from IEP Online to Skyward? Come explore the top benefits of implementing the Writeback at your district.                                                                                                    | 2:20 PM | 3:20 PM | Willy Dubendorf       | SMS 2.0              | Student           | Special<br>Education                       |

## Wednesday, March 10

#### **FEATURETTES**

| SESSION TITLE | SESSION DESCRIPTION                                                                                                    | START   | END     | PRESENTER(S) | PRODUCT | TRACK | MODULE |
|---------------|----------------------------------------------------------------------------------------------------|---------|---------|--------------|---------|-------|--------|
|               | Start your day off with some special tips & tricks from our experts! This 3 minute video will focus on Recorded / Unrecorded Class Attendance. | 8:30 AM | 9:00 AM |              |         |       |        |
|               | Start your day off with some special tips & tricks from our experts! This 3 minute video will focus on Qmlativ Browse List Totals.             | 8:30 AM | 9:00 AM |              |         |       |        |
|               | Start your day off with some special tips & tricks from our experts! This 3 1/2 minute video will focus on Live Tiles & Chart Tiles.           | 8:30 AM | 9:00 AM |              |         |       |        |

### **GENERAL SESSION**

| SESSION TITLE                      | SESSION DESCRIPTION                                                    | START   | END      | PRESENTER(S) | PRODUCT | TRACK | MODULE |
|------------------------------------|------------------------------------------------------------------------|---------|----------|--------------|---------|-------|--------|
| General Session with Chase Padgett | You've seen Chase Padgett in action this week but now you get to learn | 9:00 AM | 10:00 AM |              |         |       |        |
|                                    | more about his story and of course hear some more music!               |         |          |              |         |       |        |

| SESSION TITLE                                                                                         | SESSION DESCRIPTION                                                                                                    | START    | END      | PRESENTER(S)                                             | PRODUCT | TRACK                       | MODULE                |
|----------------------------------------------------------------------------------------------------|----------------------------------------------------------------------------------------------------|----------|----------|----------------------------------------------------------|---------|-----------------------------|-----------------------|
| Simplify Payments with a One-Stop Shop                                                                | Your team is too busy for outdated administrative and payment systems. Ditch the patchwork of legacy software and accept ALL payments online in one place. Vanco Education was built to reduce work for staff members and allow parents to easily make payments, order meals and stay connected with the school from one central hub. Our custom solutions and seamless Skyward integration will fit your district's needs. Free your staff from administrative headaches, so they can focus on more important things. And, parents and students will feel less stress knowing they can do almost anything school-related fast and online. Watch our 20-minute session to learn how simple it is to create a one-stop shop for your district! | 10:00 AM | 11:00 AM | Nick Sellwood                                            |         | Sponsored Session           |                       |
| Payroll Accounting                                                                                    | In this session, we will walk through a simple payroll run to discover the different data elements that drive accounting.                                                                                                    | 10:00 AM | 11:00 AM | Vault - Sean<br>Schaeffer                                | SMS 2.0 | Financial<br>Management     | Account<br>Management |
| Payment Card Processing                                                                               | Review of Credit Card Processing in Qmlativ                                                                                                    | 10:00 AM | 11:00 AM | Alice<br>McCallister,<br>Diana Guy                       | Qmlativ | Financial<br>Management     | Accounts<br>Payable   |
| Staff Planning Overview                                                                               | In this session, you will become familiar with Staff Planning and the tools you will use for Budget development.                                                                                                    | 10:00 AM | 11:00 AM | Julie Gray                                               | Qmlativ | HR                          | Staff Planning        |
| Payroll Corrections                                                                                   | Learn about what payroll scenarios require a payroll purge, payroll reset or just a re-calculation. Additionally, we'll cover how to make some common payroll corrections on the fly.                                                                                                    | 10:00 AM | 11:00 AM | Lorena Pulido                                            | Qmlativ | HR                          | Payroll               |
| Retro Pay                                                                                             | Join us as we review the methods and tools that can be used to issue retro pay to employees.                                                                                                    | 10:00 AM | 11:00 AM | Kyla Dordan,<br>Tammy<br>Burnham                         | SMS 2.0 | HR / Payroll                | Payroll               |
| Custom Screens in Customization                                                                       | In this session we will introduce how Custom Forms and UDF fields migrate into Qmlativ and how to view the data within those fields by creating Custom Screens.                                                                                                    | 10:00 AM | 11:00 AM | Patricia<br>Bartlette, Nicole<br>Brandt                  | Qmlativ | Hybrid                      | Cross Product         |
| Made up in the Moment Academy                                                                         | This workshop teaches the fundamentals of improv comedy and how those lessons can spark creativity in other facets of life. Participants will go through scenes and exercises that will help identify personal creative blocks, how to overcome them, and how to be a great partner in any team situation. Don't think you're funny or quick? Doesn't matter one bit! Everyone is welcome to learn and laugh regardless of what you think you can contribute. Who knows, you might just surprise yourself.                                                                                                    | 10:00 AM | 11:00 AM | Chase Padgett                                            |         | Professional<br>Development | Communication         |
| Processing Lists and Practical Uses                                                                   | Learn about Processing Lists. We'll provide an overview of how a Processing List works, demonstrate how to create a CSV file using Skyward and Excel to import into a Processing List, create a Processing List from Skyward Browse Screens, how to refine your list by adding or deleting names and scenarios that show what is possible, and inspire creative thinking about ways to utilize this option and save time! Think of a processing list as another set of ranges or parameters to help you capture just the right group of data to report on.                                                                                                    | 10:00 AM | 11:00 AM | Barbara Wischer                                          | SMS 2.0 | Student                     | Processing Lists      |
| Creating & Maintaining Section 504<br>Records                                                         | This session will guide users through creating and maintaining a student's Section 504 record in the Section 504 module.                                                                                                    | 10:00 AM | 11:00 AM | Carla Ross,<br>Spencer Glushak                           | SMS 2.0 | Student                     |                       |
| Future Scheduling - Building a Master<br>Schedule                                                     | You've collected student course requests in Qmlativ for next year; now what? In this session we will focus on using the requests and scheduling tools in Qmlativ to build a Master Schedule.                                                                                                    | 10:00 AM | 11:00 AM | Karyn Williams                                           | Qmlativ | Student                     | Scheduling            |
| State Reporting Overview                                                                              | Share basics of State Reporting in Omlativ (Overview, Extract vs. Export, Hyperlinked Data)                                                                                                    | 10:00 AM | 11:00 AM | Julie Williams,<br>Lindsay Grams,<br>Lisa Ireland        | Qmlativ | Student                     | State Reporting       |
| New Student Online Enrollment                                                                         | This session will cover the following: NSOE Parent Portal; Account Creation, New Student Application Completion, Custom Forms; Data Submission, Portal Users Area, NSOE Application Approval Overview, and Student Record Creation via Application Approval. We will also discuss lessons learned from real district implementations.                                                                                                    | 10:00 AM | 11:00 AM | Justina<br>McPherson                                     | SMS 2.0 | Student                     | NSOE                  |
| 2020-2021 Requirements for Special<br>Education CEDARS Data Elements in Files<br>I, K, and U (Part 1) | Learn about the new changes to the P223H Special Education Enrollment Report and all the new Special Education CEDARS Data Elements. The first portion of our 2 hour session will focus on the P223H report and then we'll move on to discuss the updated and new data elements in File K, plus look at the brand new file Initial Evaluation and Eligibility Timelines - File U.                                                                                                    | 10:00 AM | 11:00 AM | Steffanie<br>Campbell,<br>Donna Gehring,<br>Lisa Ireland | SMS 2.0 | Student                     | CEDARS, P223H         |

| SESSION TITLE                                                                                         | SESSION DESCRIPTION                                                                                                    | START    | END      | PRESENTER(S)                                             | PRODUCT | TRACK                   | MODULE                         |
|----------------------------------------------------------------------------------------------------|----------------------------------------------------------------------------------------------------|----------|----------|----------------------------------------------------------|---------|-------------------------|--------------------------------|
| Accounts Payable, Adjustments and Corrections                                                         | Districts often need to adjust and correct AP Records. In this session, you'll learn a recommended way to adjust, void, and reissue AP related invoices and payments.                                                                                                    | 11:20 AM | 12:20 PM | Vault - Diana Guy                                        | SMS 2.0 | Financial<br>Management | Accounts<br>Payable            |
| Managing Expense Reimbursements                                                                       | In this session, you will see how an Expense Reimbursement flows through the system from entry to payment. We will also explore the configuration options available, and see how these configuration options impact the entry process.                                                                                                    | 11:20 AM | 12:20 PM | Alice McCallister                                        | Qmlativ | Financial<br>Management | Accounts<br>Payable            |
| Deductions & Benefits                                                                                 | In this session, we will walk through deduction and benefit code setup, ded/ben verification features, ded/ben max configuration, the creation of ded/ben sets and mass processing utilities.                                                                                                    |          |          | Madison McNeil                                           | Qmlativ | HR                      | Human<br>Resources,<br>Payroll |
| Hourly Pay Timesheets                                                                                 | In this session, we'll explore Qmlativ's Timesheet Groups, Timesheet Sets and Timesheets. You'll become familiar with the different ways to process hourly pay for your employees.                                                                                                    | 11:20 AM | 12:20 PM | Don Duncan,<br>Kelly Bonde                               | Qmlativ | HR                      | Payroll                        |
| Fundamentals of Position Assignment<br>Migration to Qmlativ                                           | In this session, we'll explore the Assignment/Contract/Pay Record relationship in SMS 2.0 and discuss the way Qmlativ HR and Payroll records are created during migration.                                                                                                    | 11:20 AM | 12:20 PM | Jessica Gleason                                          | SMS 2.0 | HR / Payroll            | Human<br>Resources,<br>Payroll |
| Skyward Mobile Access                                                                                 | Learn how Skyward Mobile Access can enhance the use of Skyward's software for your students, parents, teachers, employees, & administrators.                                                                                                    | 11:20 AM | 12:20 PM | Diana Guy, Tracy<br>Green                                | SMS 2.0 | Hybrid                  | Mobile,SMS2.0                  |
| Teacher Access                                                                                        | Maybe you're a teacher, or maybe you're the first person teachers go to when they have a question. Either way, you need to know all about how teachers use their Gradebook, take attendance, submit Discipline Referrals, and look up student information. This session is tailor-made for you as we look at Teacher Access in Qmlativ from a teacher's perspective.                                                                                                    | 11:20 AM | 12:20 PM | Christie Griswold                                        | Qmlativ | Student                 | Teacher Access                 |
| Intermediate Processing Lists: Refining<br>Your Data                                                  | Learn how Processing Lists are created and modified. You will observe demonstrations of how to create Processing Lists manually, from a Skyward Report Template, from Skyward Browse Screens, and by importing using an Excel spreadsheet. See how you can manage and modify a Processing List by adding, deleting or replacing names. Uncover how a Processing List can be a time saver and inspire creative thinking. You will behold how a Processing List can be an impressive way to group specific lists of students in order to generate reports and utilities. | 11:20 AM | 12:20 PM | Khristy McRobert                                         | SMS 2.0 | Student                 | Processing Lists               |
| Future Scheduling - Scheduling Students                                                               | In this Qmlativ session we will review the tools you can use to Schedule Students in Qmlativ. This session will cover: the Mass Student Scheduler, Mass Add from a Section Roster, and the Mass Add Requests or Sections utility. We will review how to unschedule students and identify other tools that may be helpful when working with Student Schedules.                                                                                                    | 11:20 AM | 12:20 PM | Robin Swecker                                            | Qmlativ | Student                 | Scheduling                     |
| Entering Transfer Grades for High School<br>Transcript                                                | This session is for high school personnel who enter a transfer student's previous high school transcripts into Skyward. We'll start with entering the entry/withdrawal dates from previous schools, and show you how to enter each course onto your high school transcript.                                                                                                    | 11:20 AM | 12:20 PM | Micki Sherwood                                           | SMS 2.0 | Student                 | Grading                        |
| Current Scheduling Tips and Tricks                                                                    | This session will focus on basic scheduling functions, including: - Adding or removing courses from a student's schedule - Creating Scheduling Groups for the Walk-in Scheduler - Using filters to find courses - Using the Walk-in Scheduler                                                                                                    | 11:20 AM | 12:20 PM | Peggy VanDeen                                            | SMS 2.0 | Student                 | Current<br>Scheduling          |
| 2020-2021 Requirements for Special<br>Education CEDARS Data Elements in Files<br>I, K, and U (Part 2) | Learn about the new changes to the P223H Special Education Enrollment Report and all the new Special Education CEDARS Data Elements. The first portion of our 2 hour session will focus on the P223H report and then we'll move on to discuss the updated and new data elements in File K, plus look at the brand new file Initial Evaluation and Eligibility Timelines - File U.                                                                                                    | 11:20 AM | 12:20 PM | Steffanie<br>Campbell,<br>Donna Gehring,<br>Lisa Ireland | SMS 2.0 | Student                 | CEDARS, P223H                  |

### **GENERAL SESSION**

| SESSION TITLE                                                                                                  | SESSION DESCRIPTION                                                                                                    | START    | END      | PRESENTER(S)                   | PRODUCT | TRACK | MODULE |
|----------------------------------------------------------------------------------------------------|----------------------------------------------------------------------------------------------------|----------|----------|--------------------------------|---------|-------|--------|
| , and the second second second second second second second second second second second second second second se | Join us for this closing session to celebrate a successful WASWUG Spring. We will also be doing a live prize drawing for those who earned points throughout the conference, plus promotional give aways from WSIPC, Skyward, and our other wonderful sponsors.  *You do not need to be present to win. Winners will be sent their prizes via email and postal mail (as appropriate). | 12:20 PM | 12:40 PM | Kristi Barrios,<br>Jamie Cowan |         |       |        |